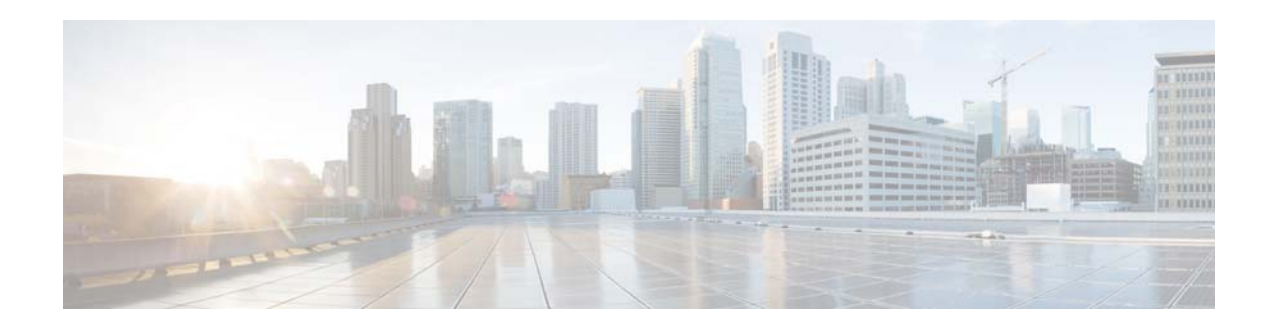

# **Cisco UCS Director Release Notes, Release 5.1**

#### **First Published: September 29, 2014 Last Updated: December 22, 2014**

This document describes the features and known issues for Cisco UCS Director, Release 5.1 software. [Table 1](#page-0-0) shows the online change history for this document.

<span id="page-0-0"></span>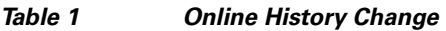

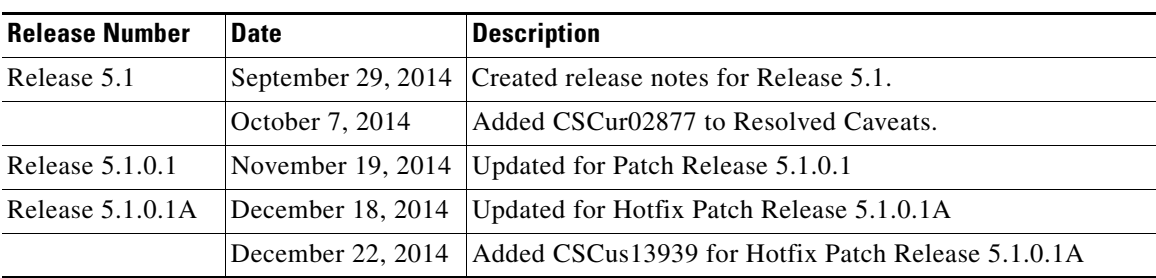

# **Contents**

This document includes the following sections:

- **•** [Introduction, page 2](#page-1-0)
- **•** [System Requirements, page 2](#page-1-1)
- [Installation Notes, page 2](#page-1-2)
- **•** [New and Changed Features, page 3](#page-2-0)
- **•** [New and Changed Documentation, page 6](#page-5-0)
- **•** [Caveats, page 6](#page-5-1)
- **•** [Workflow Task Input/Output Changes, page 12](#page-11-0)
- **•** [Documentation Feedback, page 12](#page-11-1)

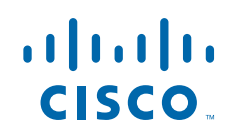

# <span id="page-1-0"></span>**Introduction**

Cisco UCS Director delivers unified, highly secure management for supported compute, network, storage, and virtualization platforms and for the industry's leading converged infrastructure solutions, which are based on the Cisco UCS and Cisco Nexus platforms.

Cisco UCS Director extends the unification of computing and network layers through Cisco UCS to provide data center administrators with comprehensive visibility and management capabilities for compute, network, storage, and virtualization.

# <span id="page-1-1"></span>**System Requirements**

Information about the system requirements for Cisco UCS Director, Release 5.1 is available in the installation and upgrade guides for the following:

- **•** VMware vSphere
- **•** Microsoft Hyper-V

### **Supported Browser Versions**

Cisco UCS Director supports the following browsers:

- **•** Internet Explorer 8 or higher
- **•** Google Chrome 4.1 or higher
- **•** Firefox 3.5 or higher
- **•** Safari 4.0 or higher (for Apple Mac or Microsoft Windows)

Browsers require the Adobe Flash Player plug-in version 11 or higher.

## <span id="page-1-2"></span>**Installation Notes**

Cisco UCS Director is a 64-bit appliance that uses a standard virtual machine that is delivered in OVF format for VMware, and in VHD format for Microsoft Hyper-V. It can be hosted on VMware vSphere or vCenter and Microsoft Hyper-V Manager.

For installation instructions, see the following [Cisco UCS Director installation guides:](http://www.cisco.com/en/US/products/ps13050/prod_installation_guides_list.html)

- **•** *Cisco UCS Director Installation and Upgrade on Microsoft Hyper-V Manager, Release 5.1*
- **•** *Cisco UCS Director Installation and Upgrade on VMware vSphere, Release 5.1*

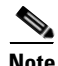

**Note** After you apply the upgrade patch and complete that installation, choose the Start Services option of ShellAdmin to start/restart the Cisco UCS Director services and complete the patch process. The patch process is not complete or successful until the Cisco UCS Director services have started, the Cisco UCS Director appliance GUI is available, the login screen is displayed, and the admin user can log in to Cisco UCS Director.

All Cisco UCS Director services must be stopped before you perform other ShellAdmin procedures, such as apply additional patches, take a database backup, or restore a database from a backup.

Ι

## <span id="page-2-0"></span>**New and Changed Features**

### **New Features in Cisco UCS Director Release 5.1.0.1**

### **New REST API**

REST API provides the userAPIExecuteVIXScript API to execute commands in a guest operating system (OS) for configuring parameters in a guest OS through script commands. The userAPIExecuteVIXScript API returns a service request ID (SR ID).

### **Features in Cisco UCS Director Release 5.1**

The following features are available in Cisco UCS Director, Release 5.1:

- **•** [Introduction of Guided Setup Wizards, page 3](#page-2-1)
- **•** [WhipTail/Invicta Account Related Changes, page 4](#page-3-0)
- **•** [Support for Cisco Application Centric Infrastructure, page 4](#page-3-1)
- **•** [Support for Resource Groups, page 4](#page-3-2)
- **•** [Tag Library, page 4](#page-3-3)
- **•** [Support for Application Policy Infrastructure Controller \(APIC\) Application Containers, page 4](#page-3-4)
- **•** [REST API Changes, page 5](#page-4-0)
- **•** [Support for VCE Vision Intelligent Operations \(IO\), page 5](#page-4-1)
- **•** [Support for Cisco UCS Director Express for Big Data, page 6](#page-5-2)

I

**Note** More information about supported software versions and hardware devices is available in the *[Compatibility Matrix for Cisco UCS Director, Release 5.1](http://www.cisco.com/c/en/us/support/servers-unified-computing/ucs-director/products-technical-reference-list.html)*.

### <span id="page-2-1"></span>**Introduction of Guided Setup Wizards**

Cisco UCS Director includes a set of wizards that guide you through configuring a few features. The following are the available wizards:

- **•** Device Discovery—This wizard enables you to discover devices and assign them to a pod.
- Initial System Configuration—This wizard helps you complete initial tasks to set up Cisco UCS Director, such as uploading license, setting up SMTP, NTP and DNS servers.
- vDC Creation—This wizard helps you to configure the policies required to successfully provision a VM in a vCenter cloud.
- **•** FlexPod Configuration—This wizard helps you set up a FlexPod account.

#### <span id="page-3-0"></span>**WhipTail/Invicta Account Related Changes**

All WhipTail accounts are now renamed to Invicta accounts. As a result, after you upgrade to Cisco UCS Director Release 5.1, you must delete all existing WhipTail accounts and add them again as new Invicta accounts. Also, you must delete all existing workflows and create new workflows for the account.

In addition, there is significant performance improvement in the time taken to retrieve inventory details and for generating reports.

#### <span id="page-3-1"></span>**Support for Cisco Application Centric Infrastructure**

Cisco Application Centric Infrastructure (ACI) allows application requirements to define the network. This architecture simplifies, optimizes, and accelerates the entire application deployment cycle. The combination of Cisco UCS Director and Cisco ACI enables automatic provisioning and delivery of application-centric infrastructure. For more information on configuring and managing ACI accounts, see the *Cisco UCS Director APIC Management Guide, Release 5.1.*

#### <span id="page-3-2"></span>**Support for Resource Groups**

A resource group is a combination of physical and virtual infrastructure resources. Resource groups enables you to get tenants onboard faster into Cisco UCS Director. As an infrastructure administrator or system administrator, you can add an infrastructure or virtual account to a resource group one at a time. Also, you can assign a pod to a resource group where all the accounts in the pod are added to the resource group.

When an account is added to a resource group, by default, the resource group announces all the capabilities and capacities for objects for that account as resource group entity capacities and capabilities. With Cisco UCS Director, you can selectively disable certain capacities or capabilities from the resource group.

A service offering is defined by the resource capability and the resource capacity that is required. You must define a service offering that defines the class of service. You can specify a service offering with multiple service classes that describe the capability of the resource requirement.

### <span id="page-3-3"></span>**Tag Library**

Tagging enables you to assign a label to an object. As an administrator, you can decide to tag objects such as resource groups and user groups in Cisco UCS Director. You can assign tags to a category such as Compute, Storage, Network, and Virtual. You can also apply a tag to a specific type of account in the selected category.

For more information on managing tags, see the *Cisco UCS Director Administration Guide, Release 5.1*. For information on adding a tag to a resource group, see *Cisco UCS Director APIC Management Guide, Release 5.1.*

#### <span id="page-3-4"></span>**Support for Application Policy Infrastructure Controller (APIC) Application Containers**

This release introduces support for Application Policy Infrastructure Controller (APIC) application containers. The APIC is the unified point of automation, management, monitoring, and programmability for the Cisco Application Centric Infrastructure (ACI). APIC application containers let you perform the following:

Ι

**•** Establish networks in a VMware environment

- **•** Provision multiple VMs from a network
- **•** Provides a way to fence those networks in using gateways (for example, Linux, ASA or ASAv)
- **•** Utilize a Cisco Application Policy Infrastructure Controller (APIC) not available on Linux with ACI
- **•** Provides the ability to provision a baremetal appliance in addition to VMs

#### <span id="page-4-0"></span>**REST API Changes**

The following changes have been made to the REST APIs in this release:

- **•** The UserAPIProvisionRequestWithPortGroup API is deprecated. To provision a VM, use the userAPIVMWareProvisionRequest API.
- **•** The service container APIs provide support for both fenced container and APIC container
- **•** The userAPICreateAPICContainer API is introduced to create an APIC container.

REST APIs offer support for the following operations:

- **•** Account
- **•** Service Category
- **•** Activity
- **•** Tag
- **•** Resource Group
- **•** Application Profile
- **•** Tenant Profile
- **•** Tenant Onboarding

#### <span id="page-4-1"></span>**Support for VCE Vision Intelligent Operations (IO)**

With the introduction of support for VCE Vision Intelligent Operations (IO), this release of Cisco UCS Director automates release certification compliance in the Vblock converged infrastructure environment and validates the health or operating status of the Vblock pod.

The VCE Vision Intelligent Operations (IO) software suite is used for managing a Vblock pod in a converged infrastructure environment to enable and simplify Vblock operations in the following ways:

- **•** Identifies Vblock pod locations and their components.
- **•** Reports on the health or operating status of the Vblock pod.
- **•** Verifies if the Vblock pod is compliant with the VCE release certification matrix.
- **•** Acts as a mediation layer between your pod and its existing management tools by dynamically infusing intelligence into the existing Vblock management system.
- Provides a continuous, real-time perspective of your compute, network, storage, and virtualization resources as a single object to ensure that your management tools reflect the most current state of your Vblock pod.
- Gives the Vblock system information natively through VMware vCenter and vCenter Operations Manager.

For more information on this feature, see the *Cisco UCS Director Vblock Management Guide, Release 5.1*.

### <span id="page-5-2"></span>**Support for Cisco UCS Director Express for Big Data**

Cisco UCS Director, Release 5.1 supports two personalities: Cisco UCS Director and Cisco UCS Director Express for Big Data. You choose the product that you want during installation. For more information, see the *[Cisco UCS Director Installation Guides](http://www.cisco.com/c/en/us/support/servers-unified-computing/ucs-director/products-installation-guides-list.html)*.

For more information about Cisco UCS Director Express for Big Data, see the *[Cisco UCS Director](http://www.cisco.com/c/en/us/td/docs/unified_computing/ucs/ucs-director-express/doc-roadmap/b_UCSDExpressBigData-doc-roadmap.html)  [Express for Big Data Documentation Roadmap](http://www.cisco.com/c/en/us/td/docs/unified_computing/ucs/ucs-director-express/doc-roadmap/b_UCSDExpressBigData-doc-roadmap.html)*.

### <span id="page-5-0"></span>**New and Changed Documentation**

In addition to these Release Notes, the following Cisco UCS Director documentation was created for Release 5.1.

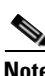

**Note** You can access all Cisco UCS Director documentation through the *[Cisco UCS Director Documentation](http://www.cisco.com/c/en/us/td/docs/unified_computing/ucs/ucs-director/doc-roadmap/b_UCSDirectorDocRoadmap.html)  [Roadmap](http://www.cisco.com/c/en/us/td/docs/unified_computing/ucs/ucs-director/doc-roadmap/b_UCSDirectorDocRoadmap.html)*.

- **•** *Cisco UCS Director Compatibility Matrix, Release 5.1*
- **•** *Cisco UCS Director Installation and Upgrade on Microsoft Hyper-V Manager, Release 5.1*
- **•** *Cisco UCS Director Installation and Upgrade on VMware vSphere, Release 5.1*
- **•** *Cisco UCS Director APIC Management Guide, Release 5.1*
- **•** *Cisco UCS Director REST Developer Guide, Release 5.1*
- **•** *Cisco UCS Director Open Automation Developer Guide, Release 5.1*
- **•** *Cisco UCS Director NetApp Management Guide, Release 5.1*
- **•** *Cisco UCS Director Administration Guide, Release 5.1*
- **•** *Cisco UCS Director Orchestration Guide, Release 5.1*
- **•** *Cisco UCS Director Application Container Guide, Release 5.1*
- **•** *Cisco UCS Director Vblock Management Guide, Release 5.1*

### <span id="page-5-1"></span>**Caveats**

This section includes the following topics:

- **•** [Open Caveats in Release 5.1, page 7](#page-6-0)
- **•** [Open Caveats in Release 5.1.0.1, page 9](#page-8-0)
- **•** [Resolved Caveats in Release 5.1, page 10](#page-9-1)
- **•** [Resolved Caveats in Patch Release 5.1.0.1, page 10](#page-9-0)
- **•** [Resolved Caveats in Hotfix Patch Release 5.1.0.1A, page 11](#page-10-0)

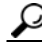

**Tip** Release note information is sometimes updated after these Release Notes are published. Use the [Cisco](https://tools.cisco.com/bugsearch/search)  [Bug Search Tool](https://tools.cisco.com/bugsearch/search) to see the most up-to-date release note information for any caveat listed here.

Ι

# <span id="page-6-0"></span>**Open Caveats in Release 5.1**

[Table 2](#page-6-1) lists the open issues that may impact your testing of the features and enhancements in Cisco UCS Director, Release 5.1.

<span id="page-6-1"></span>*Table 2 Open Caveats in Release 5.1*

 $\mathbf{I}$ 

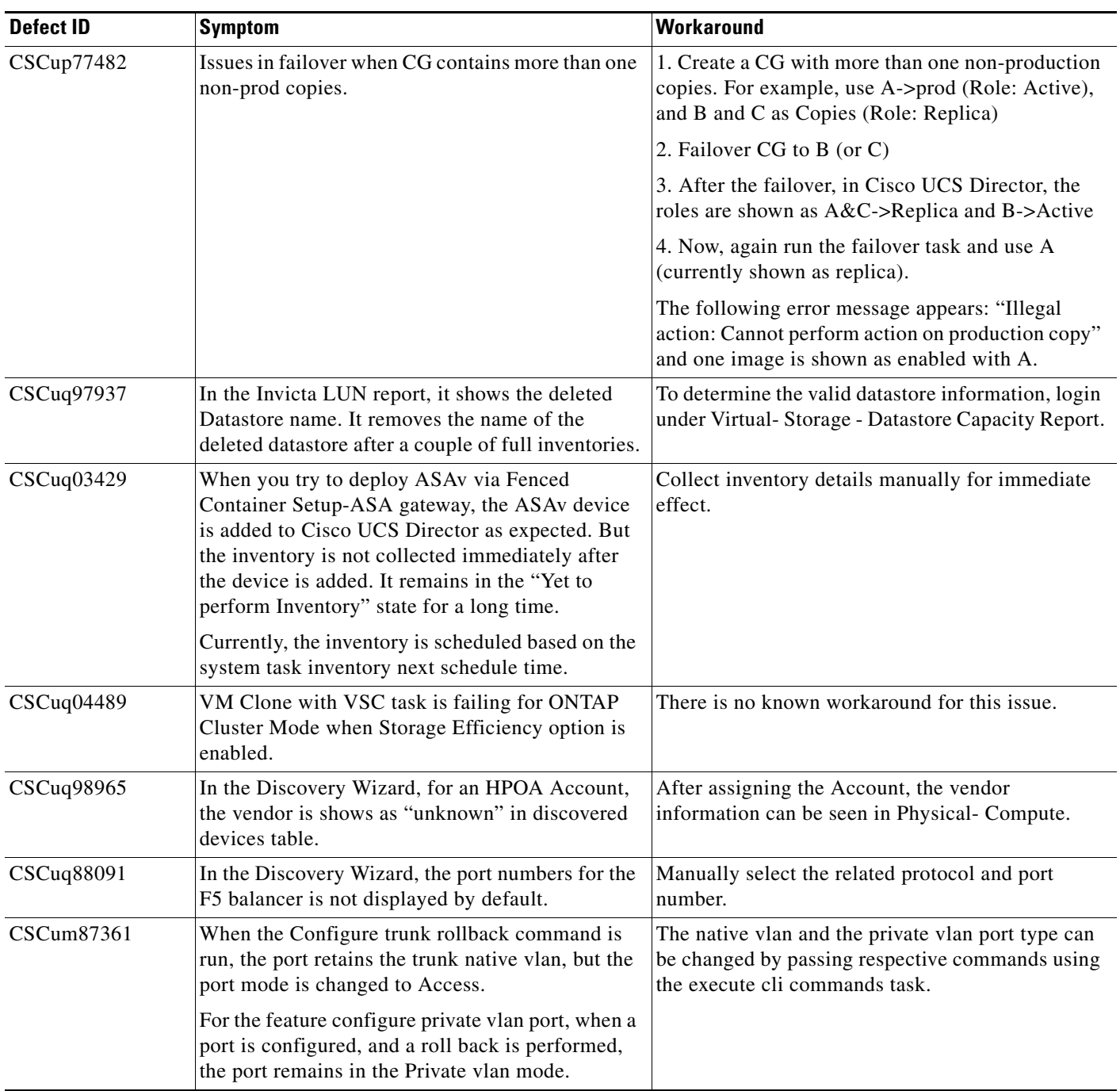

**College** 

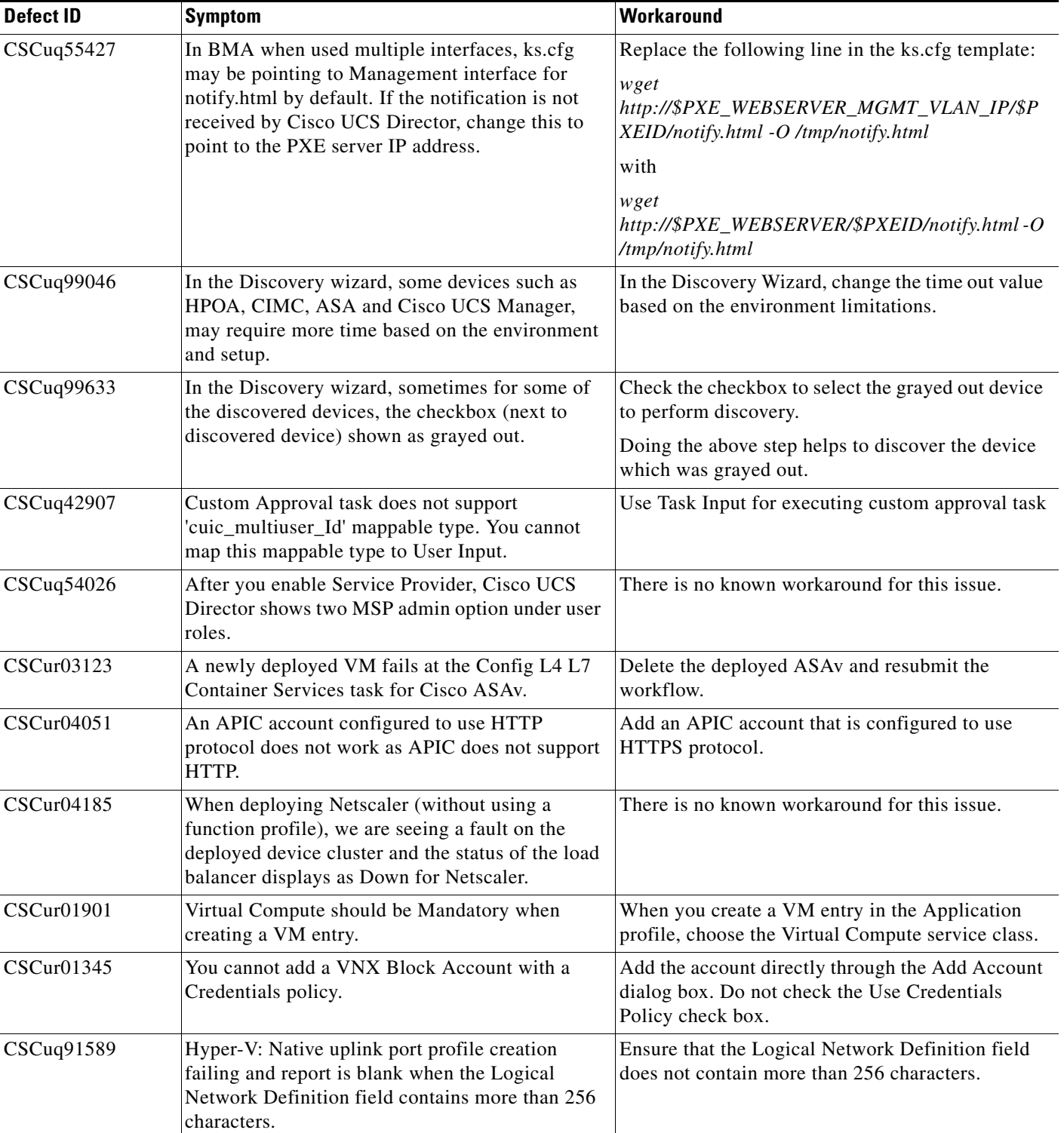

 $\mathsf I$ 

#### *Table 2 Open Caveats in Release 5.1*

П

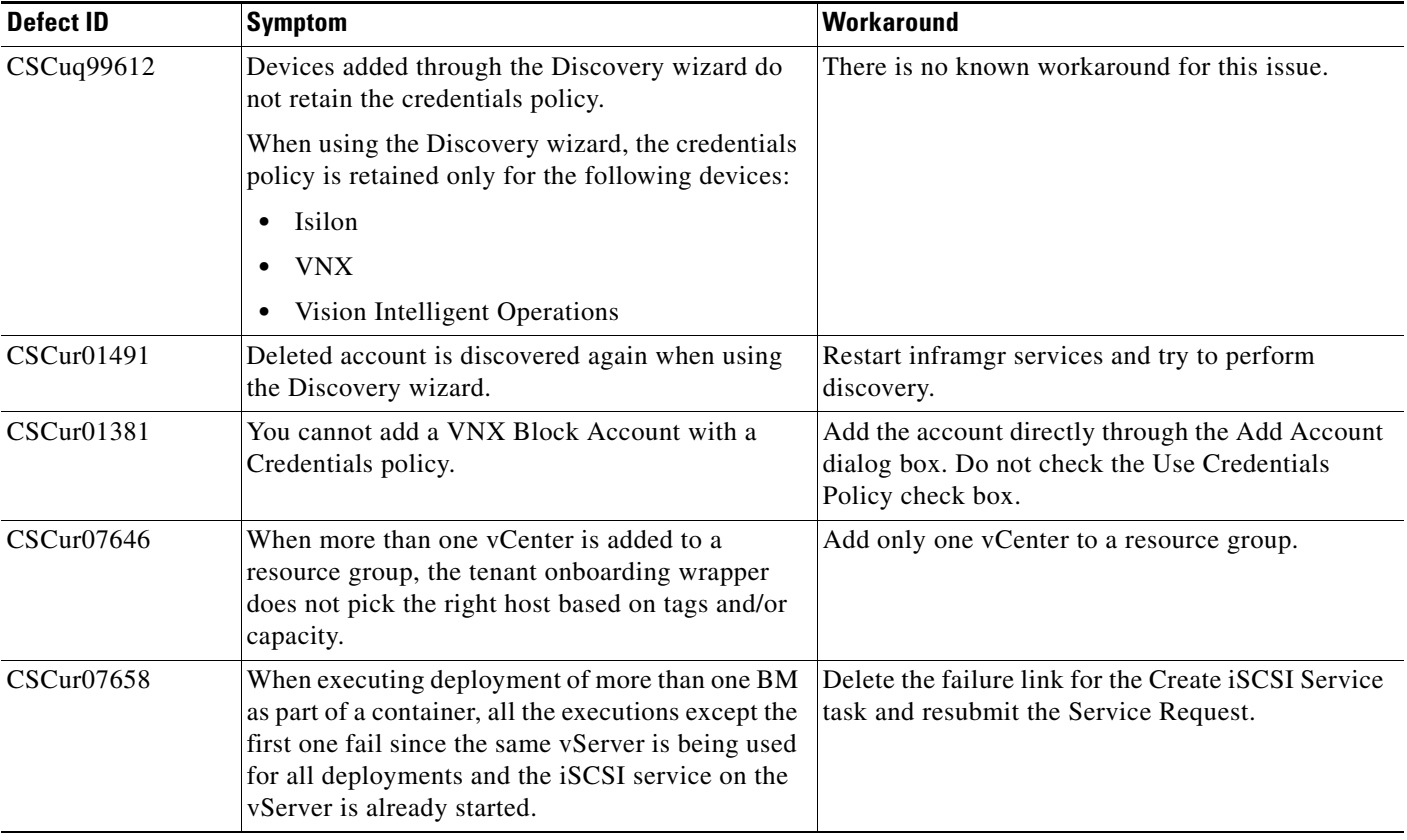

#### *Table 2 Open Caveats in Release 5.1*

# <span id="page-8-0"></span>**Open Caveats in Release 5.1.0.1**

[Table 3](#page-8-1) lists the open caveats in Cisco UCS Director, Release 5.1.0.1:

<span id="page-8-1"></span>*Table 3 Open Caveats in Release 5.1.0.1*

 $\overline{\phantom{a}}$ 

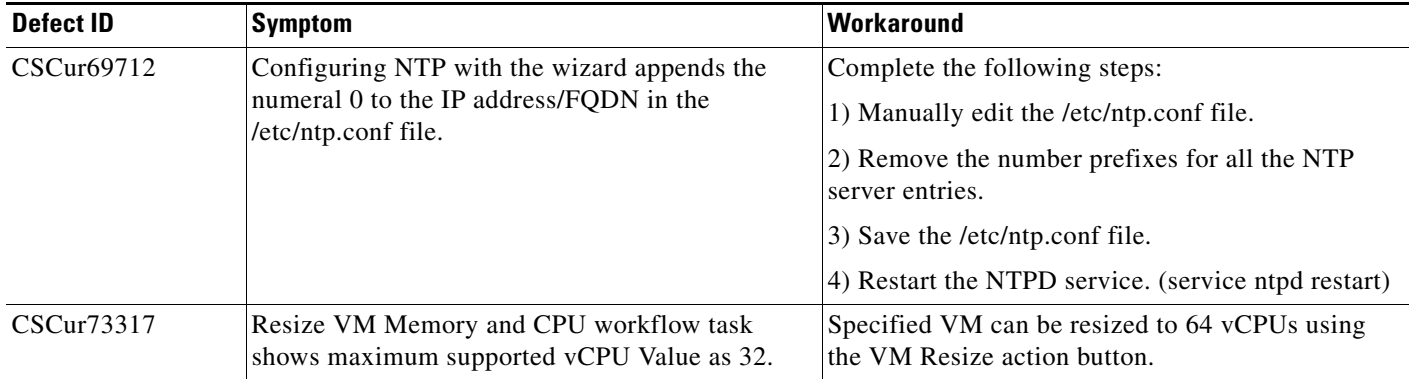

## <span id="page-9-2"></span><span id="page-9-1"></span>**Resolved Caveats in Release 5.1**

[Table 4](#page-9-2) lists the resolved caveats in Cisco UCS Director, Release 5.1.

*Table 4 Resolved Caveats in Release 5.1*

| <b>Defect ID</b> | <b>Symptom</b>                                                                                                    |
|------------------|----------------------------------------------------------------------------------------------------|
| CSCuq75437       | Add BMA Appliance - if the BMA name has spaces, then the<br>communication between BMA and Cisco UCS Director is broken.              |
| CSCuq84691       | Outputs not listed for Compound Task having custom task [post-infra]<br>restart].                                                    |
| CSCuq85221       | Cisco UCS Director 5.0: vLAN name limitation for 32 characters                                                                       |
| CSCuq87181       | Cisco UCS Director 5.0: Computing Policy-Permitted memory values<br>limit is broken.                                                 |
| CSCur02877       | The following Cisco products:                                                                                                    |
|                  | Cisco UCS Director                                                                                                    |
|                  | Cisco UCS Director Baremetal Agent<br>٠                                                                                              |
|                  | include a version of Bash that is affected by the vulnerabilities identified<br>by the Common Vulnerability and Exposures (CVE) IDs: |
|                  | CVE-2014-6271                                                                                                    |
|                  | CVE-2014-6277                                                                                                    |
|                  | CVE-2014-6278                                                                                                    |
|                  | CVE-2014-7169                                                                                                    |
|                  | CVE-2014-7186                                                                                                    |
|                  | CVE-2014-7187                                                                                                    |
|                  | This bug has been opened to address the potential impact on this product.                                                            |
|                  | Exposure is not configuration dependent.                                                                                             |
|                  | Authentication is required to exploit this vulnerability.                                                                            |

### <span id="page-9-3"></span><span id="page-9-0"></span>**Resolved Caveats in Patch Release 5.1.0.1**

[Table 5](#page-9-3) lists the resolved caveats in Cisco UCS Director, Patch Release 5.1.0.1.

*Table 5 Resolved Caveats in Patch Release 5.1.0.1*

| Defect ID  | <b>Symptom</b>                                                                                   |
|------------|--------------------------------------------------------------------------------------------------|
| CSCur16686 | Upgrade from Cisco UCS Director 4.1 to 5.x—Guest OS customization for<br>VM is not working.      |
| CSCur06707 | Cisco UCS Director 4.1.0.5—Service Request to provision a VM is stuck<br>in 'In-Progress' state. |
| CSCur17699 | VIX action UI script text field size limitation in Cisco UCS Director.                           |
| CSCur18644 | Binding error on workflow validations with custom input mapping.                                 |

ן

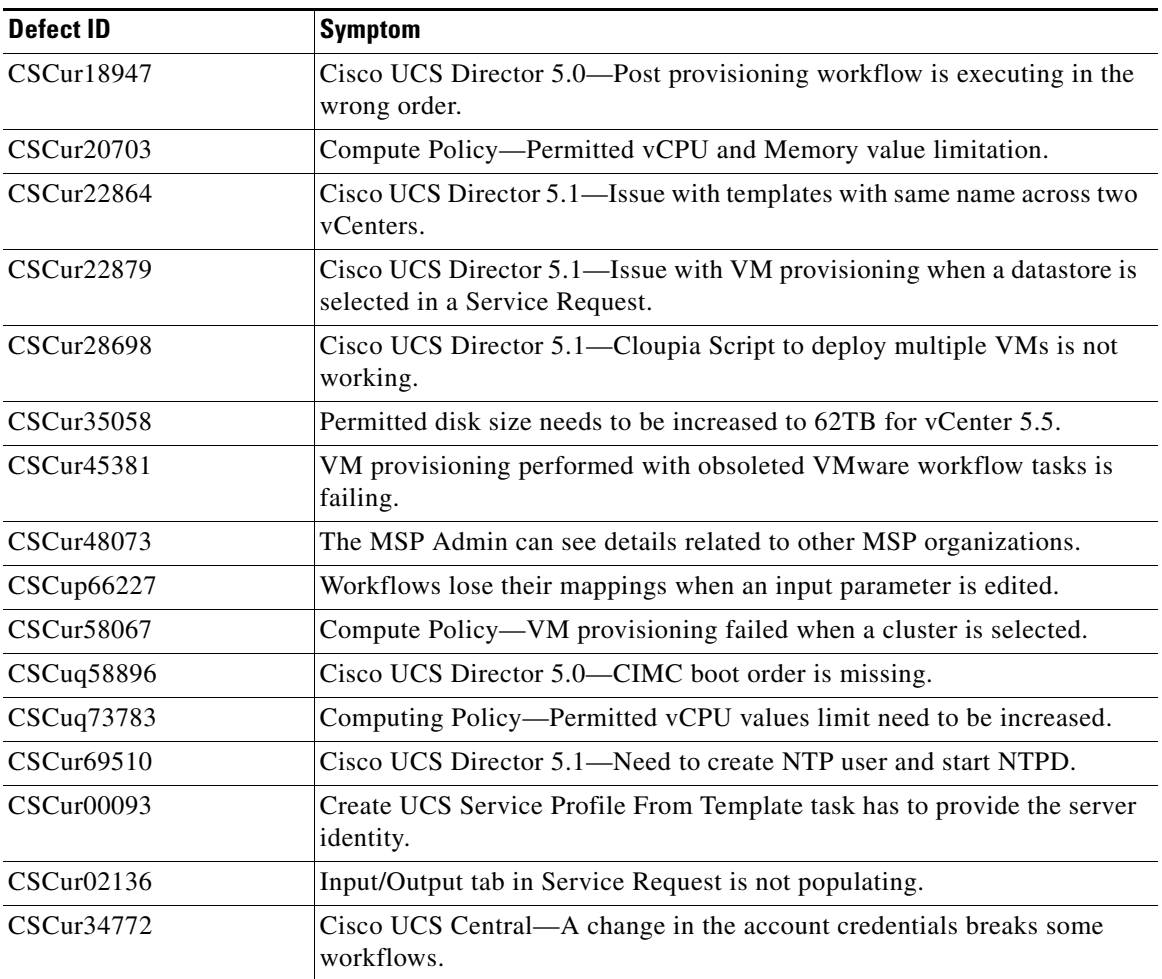

#### *Table 5 Resolved Caveats in Patch Release 5.1.0.1*

### <span id="page-10-1"></span><span id="page-10-0"></span>**Resolved Caveats in Hotfix Patch Release 5.1.0.1A**

 $\overline{\phantom{a}}$ 

[Table 6](#page-10-1) lists the resolved caveats in Cisco UCS Director, Hotfix Patch Release 5.1.0.1A.

#### *Table 6 Resolved Caveats in Hotfix Patch Release 5.1.0.1A*

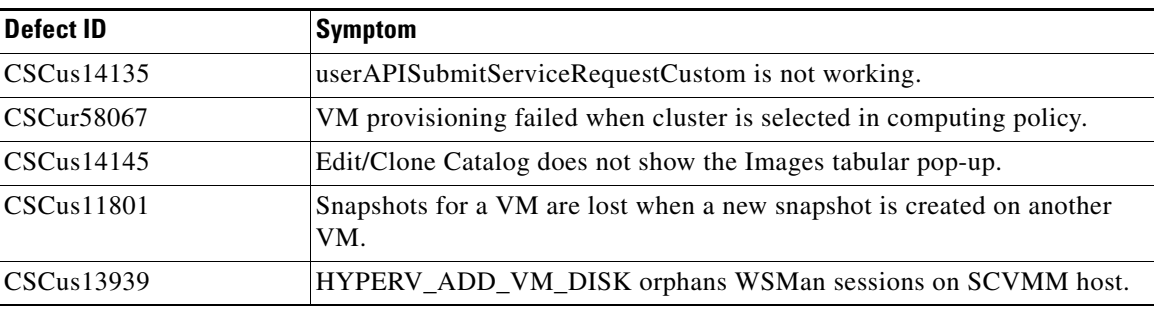

# <span id="page-11-0"></span>**Workflow Task Input/Output Changes**

There are no workflow task input/output changes in this release of Cisco UCS Director.

## <span id="page-11-1"></span>**Documentation Feedback**

To provide technical feedback on this document, or to report an error or omission, please send your comments to [ucs-director-docfeedback@cisco.com.](mailto:ucs-director-docfeedback@cisco.com) We appreciate your feedback.

## **Obtaining Documentation and Submitting a Service Request**

For information on obtaining documentation, using the Cisco Bug Search Tool (BST), submitting a service request, and gathering additional information, see *What's New in Cisco Product Documentation* at:<http://www.cisco.com/c/en/us/td/docs/general/whatsnew/whatsnew.html>.

Subscribe to *What's New in Cisco Product Documentation*, which lists all new and revised Cisco technical documentation, as an RSS feed and deliver content directly to your desktop using a reader application. The RSS feeds are a free service.

This document is to be used in conjunction with the documents listed in the ["Documentation Feedback"](#page-11-1) section.

Any Internet Protocol (IP) addresses and phone numbers used in this document are not intended to be actual addresses and phone numbers. Any examples, command display output, network topology diagrams, and other figures included in the document are shown for illustrative purposes only. Any use of actual IP addresses or phone numbers in illustrative content is unintentional and coincidental.

© 2014 Cisco Systems, Inc. All rights reserved.

Cisco and the Cisco logo are trademarks or registered trademarks of Cisco and/or its affiliates in the U.S. and other countries. To view a list of Cisco trademarks, go to this URL[: www.cisco.com/go/trademarks.](http://www.cisco.com/go/trademarks) Third-party trademarks mentioned are the property of their respective owners. The use of the word partner does not imply a partnership relationship between Cisco and any other company. (1110R)